## **(1)「フォーマット」のイメージ**

フォーマットとは、「初期の状態にして使えるようにする作業」のことを言います。 指定されたファイルシステムに基づいて、モノの出し入れをしやすくするために細かく区切って いき、それぞれの区切りに番地を付けることで、どこに何があるのか管理できるようにします。

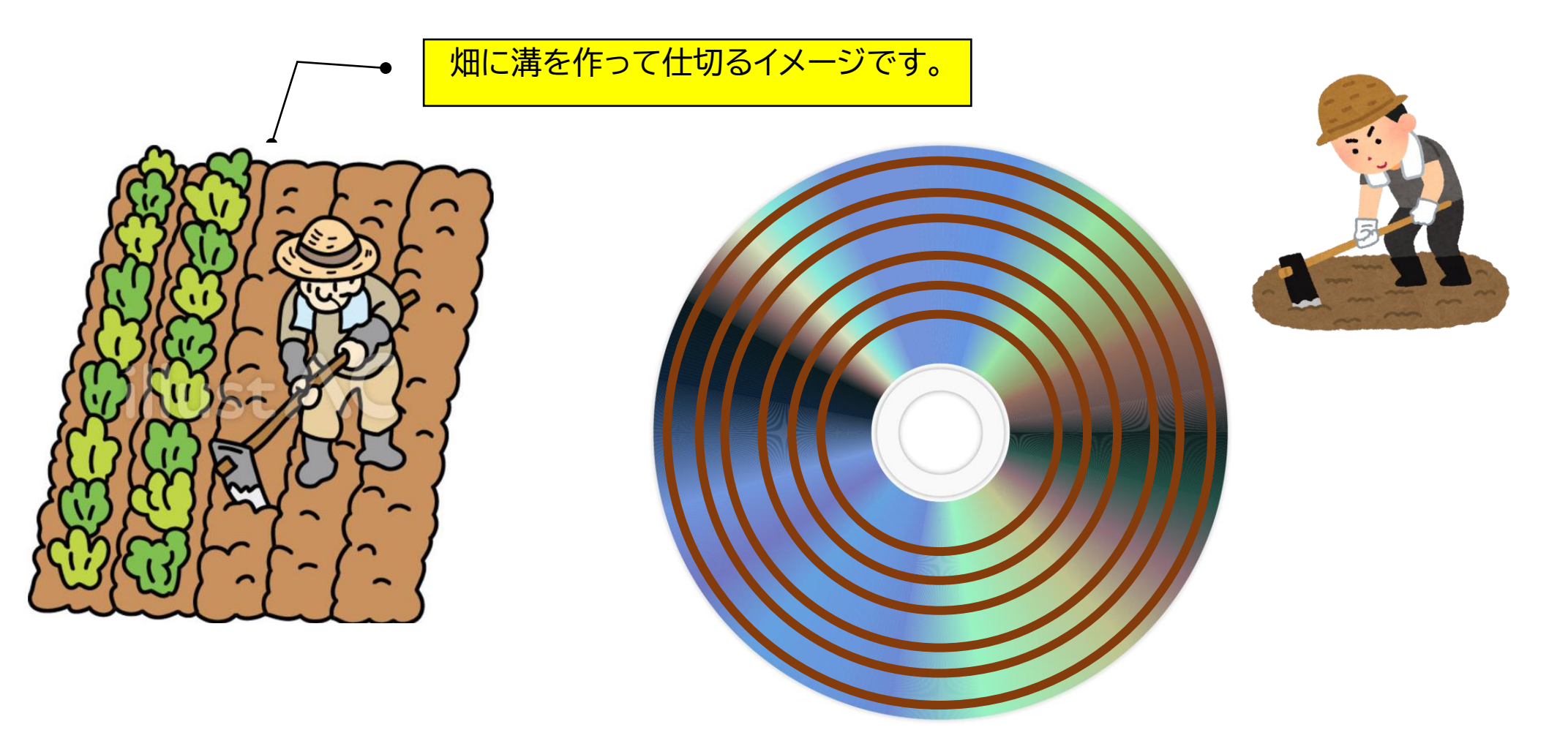

## **(2)「フォーマット」と「クイックフォーマット」の違い**

■フォーマット ①ファイルのシステムの管理情報を書き込む ②トラックに数字の0(ゼロ)を書き込み(ゼロフィル)、不良なセクタの箇所がないかをチェックする ※不良なセクタがあれば、使用しないようにします。

■クイックフォーマット トラック ①ファイルのシステムの管理情報を書き込む セクタ 不良セクタのチェックが不要な場合は、 短時間で済む「クイックフォーマット」 が主流となっています♬